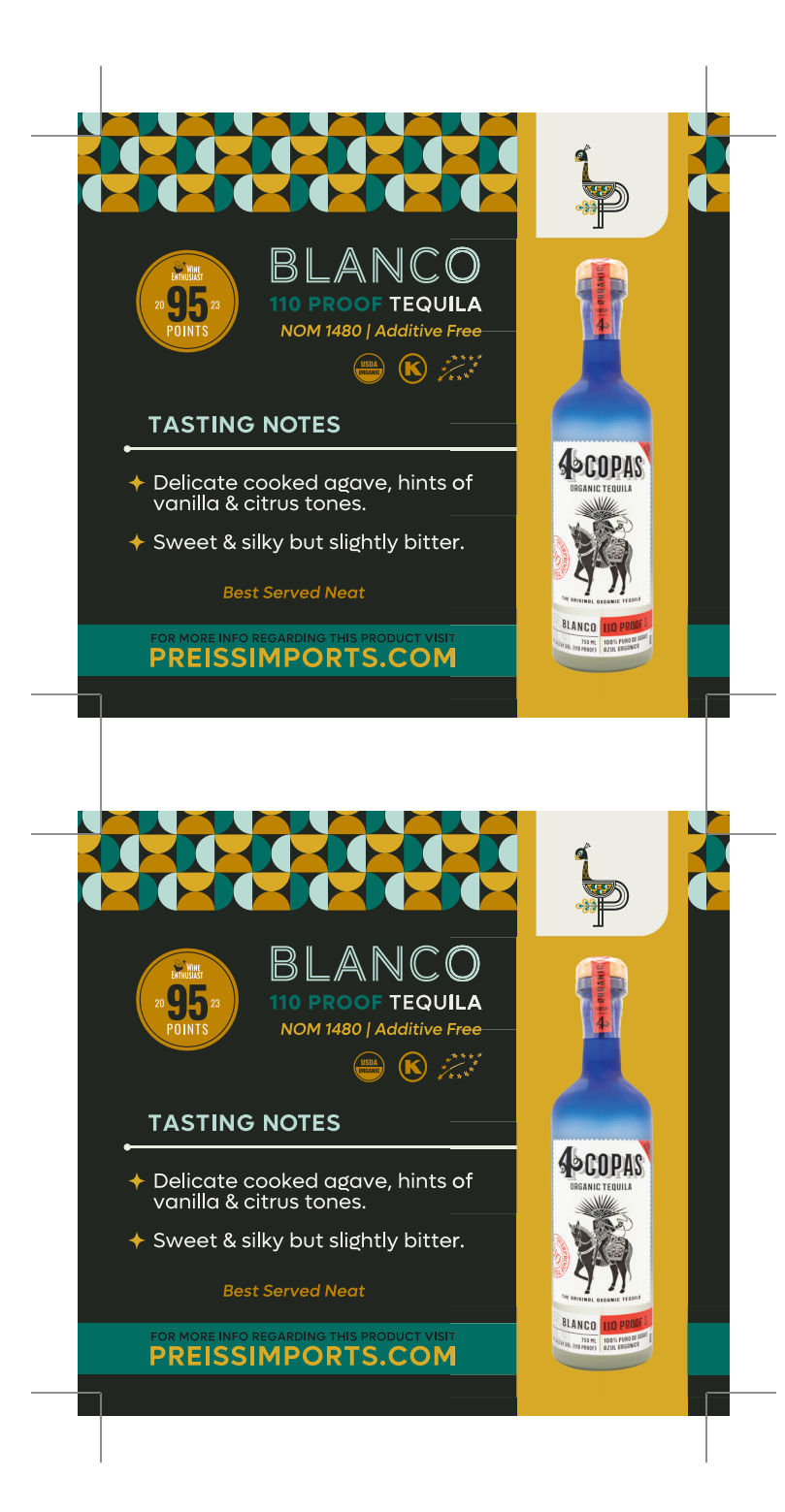

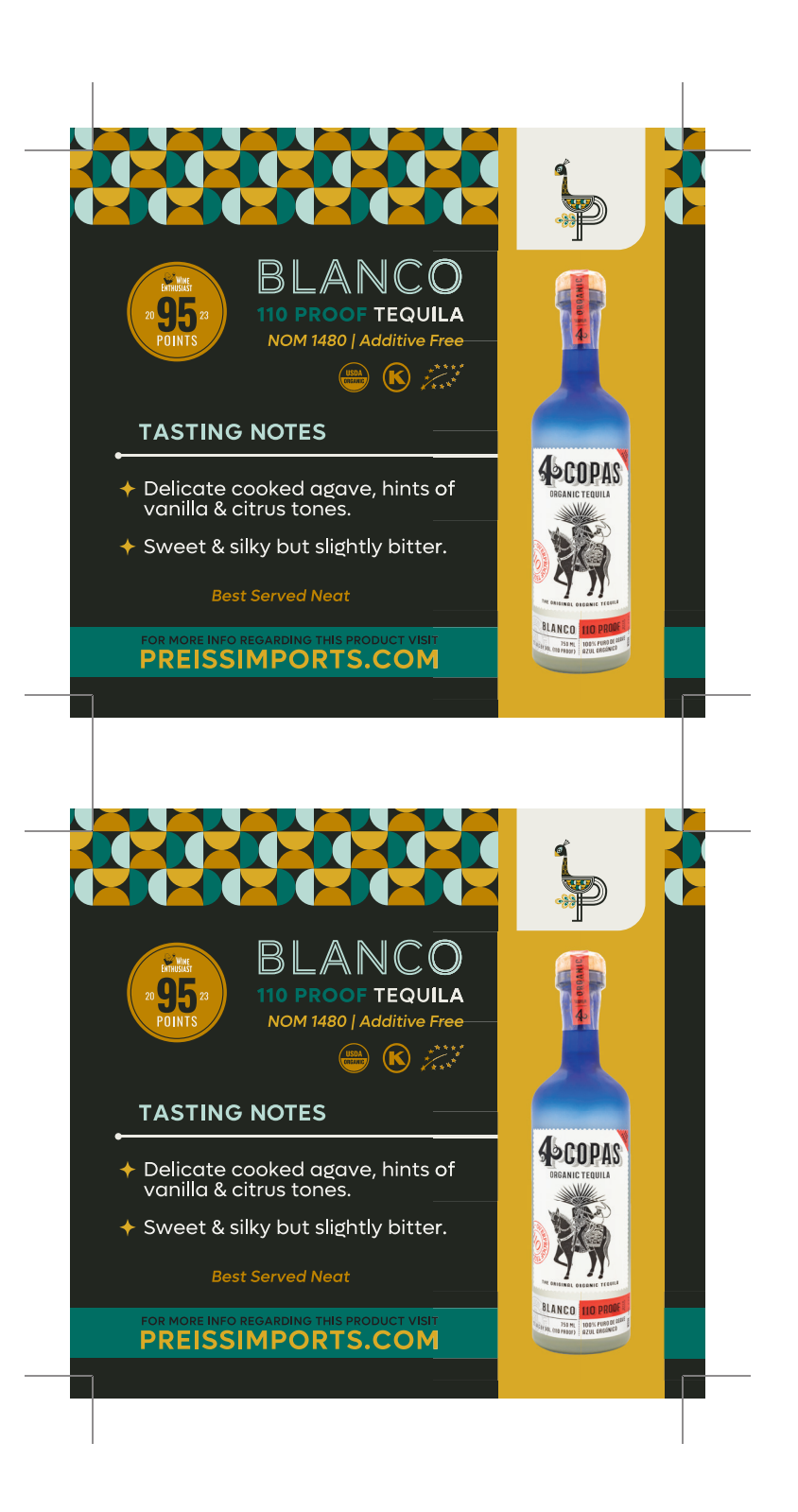

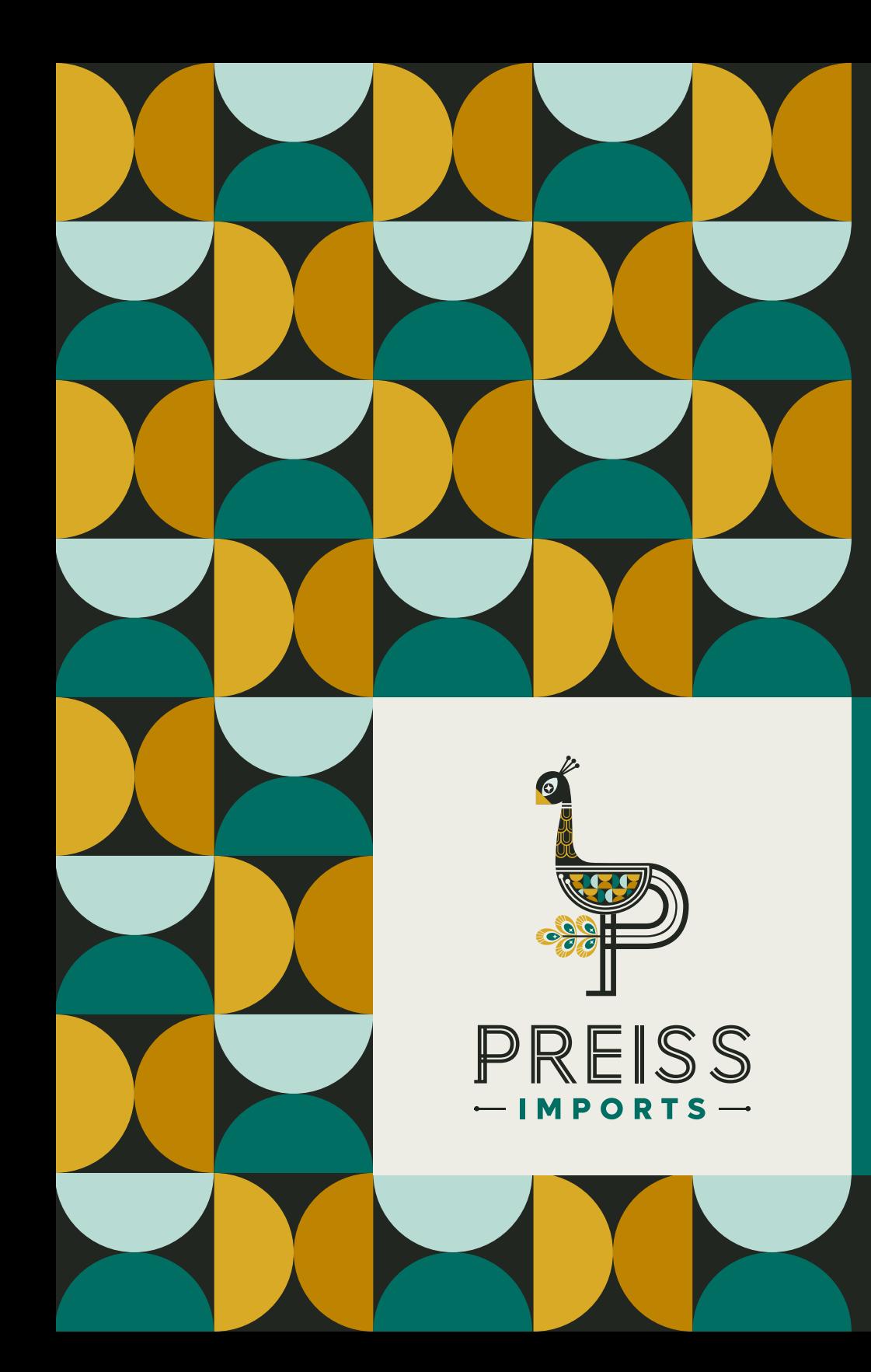

## How To

## PRINTING INSTRUCTIONS

- ◆ After selecting how many copies you would like to print, select a page range of page 1 only, to avoid printing multiple copies of this instruction page.
- $\triangle$  Make sure the page is set to landscape orientation (11" x 8.5") in page setup.
- $\leftrightarrow$  Make sure double-sided printing is deselected for products without recipes.